# **Flexible Softwareentwicklung für Flugsimulatoren in der Forschung am Beispiel des Projektes Lubeta**

**Jan Hettwer**

**DLR - Institut für Flugsystemtechnik**

**Workshop der ASIM/GI-Fachgruppen STS und GMMS** 

*Simulation technischer Systeme* und *Grundlagen und Methoden in Modellbildung und Simulation* 

Wissen für Morgen

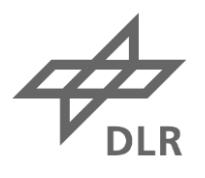

#### **Besonderheiten von Flugsimulatoren in der Forschung**

- Verwendung für unterschiedlichste Projekte
- Simulatornutzung von Entwicklern und Anwendern gleichermaßen
- Vermehrter Einsatz von "In-House" Software
- Uneinheitliche Softwarestrukturen
- Häufige Hardwareanpassungen
- Einsatz neuer Technologien

### **Motivation**

- Erhöhung der Flexibilität bei der Softwareentwicklung
	- Experimentalzeit im Simulator verlängern
	- Zufriedenheit der Nutzer eines Simulators steigern
	- Reduzierung des Verwaltungsaufwandes im operationellen Betrieb des **Simulators**

## **Flexibilität bei der Softwareentwicklung**

- Vereinheitlichung der Softwarestrukturen
- Entwicklung und Testen unabhängig vom Simulator
- Software so gestalten, dass sie modularisiert werden kann
- Konfigurierbarkeit einzelner Module ermöglichen
- Lauffähigkeit verschiedener Konfigurationen sicherstellen
- Emulation von Komponenten vorsehen
- Nutzung einer gemeinsamen Versionsverwaltung

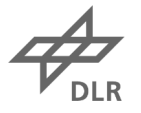

# **Der Air Vehicle Simulator AVES**

- DLR betreibt am Standort Braunschweig den Air Vehicle Simulator AVES
- Festsitzsimulator
- Bewegungssimulator mit elektropneumatischem 14 t Hexapod-System
- RoRo Wechselsystem zur Nutzung verschiedener Cockpits
- Hochauflösende 15 Kanal Projektionssysteme

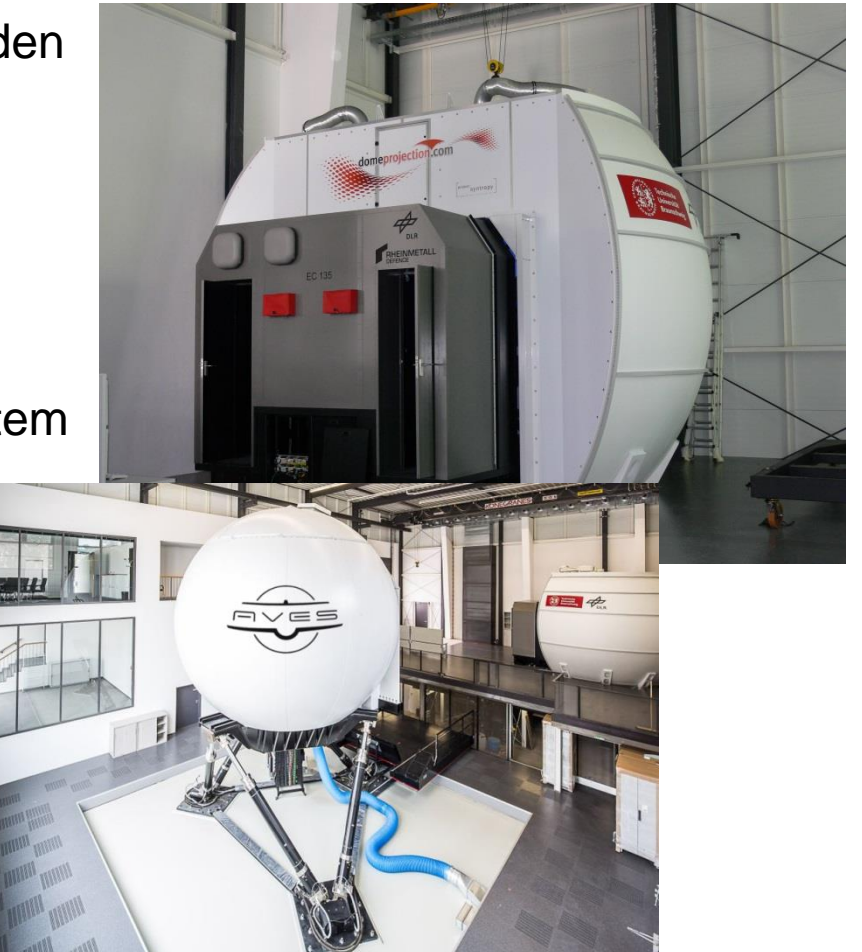

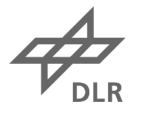

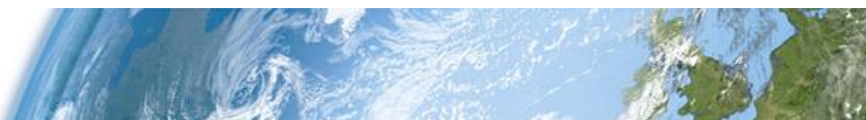

# **Die AVES Cockpits**

- Airbus A320 Flugzeugcockpit
- Airbus Helicopters EC135 Hubschraubercockpit
- Originalgetreue Replika der Flugversuchsträger
- Cockpitqualität Level D
- Ende 2017 Generische Flugzeugkabine

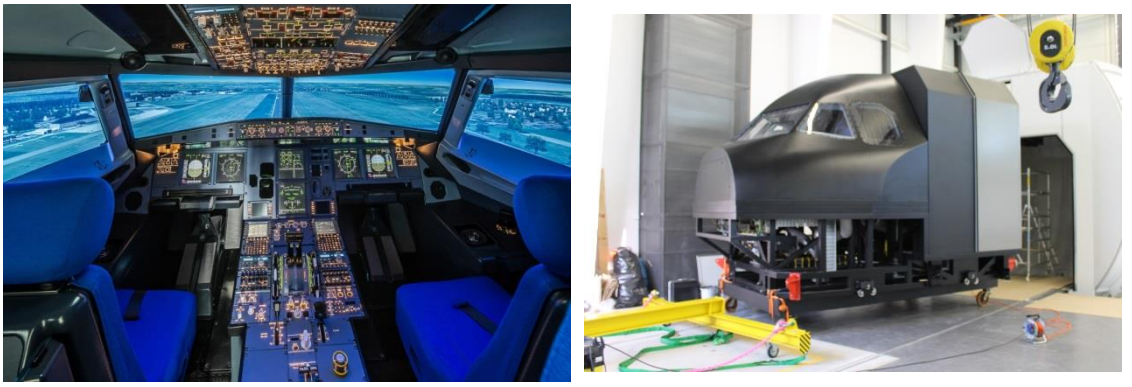

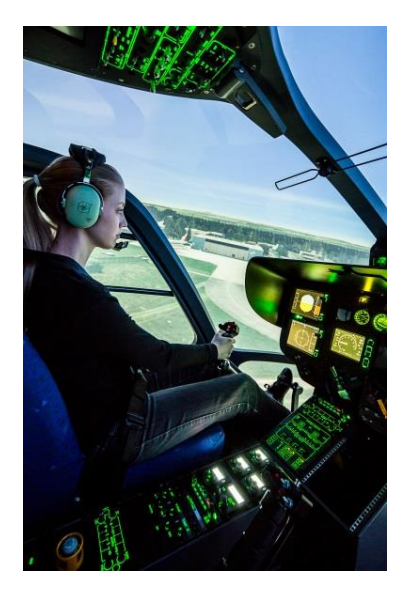

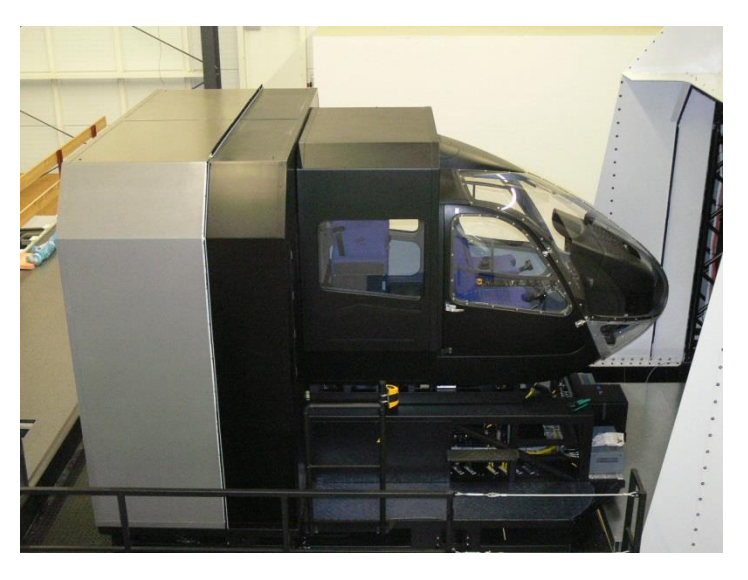

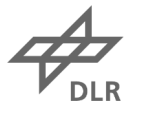

#### **Die AVES Infrastruktur (A320)**

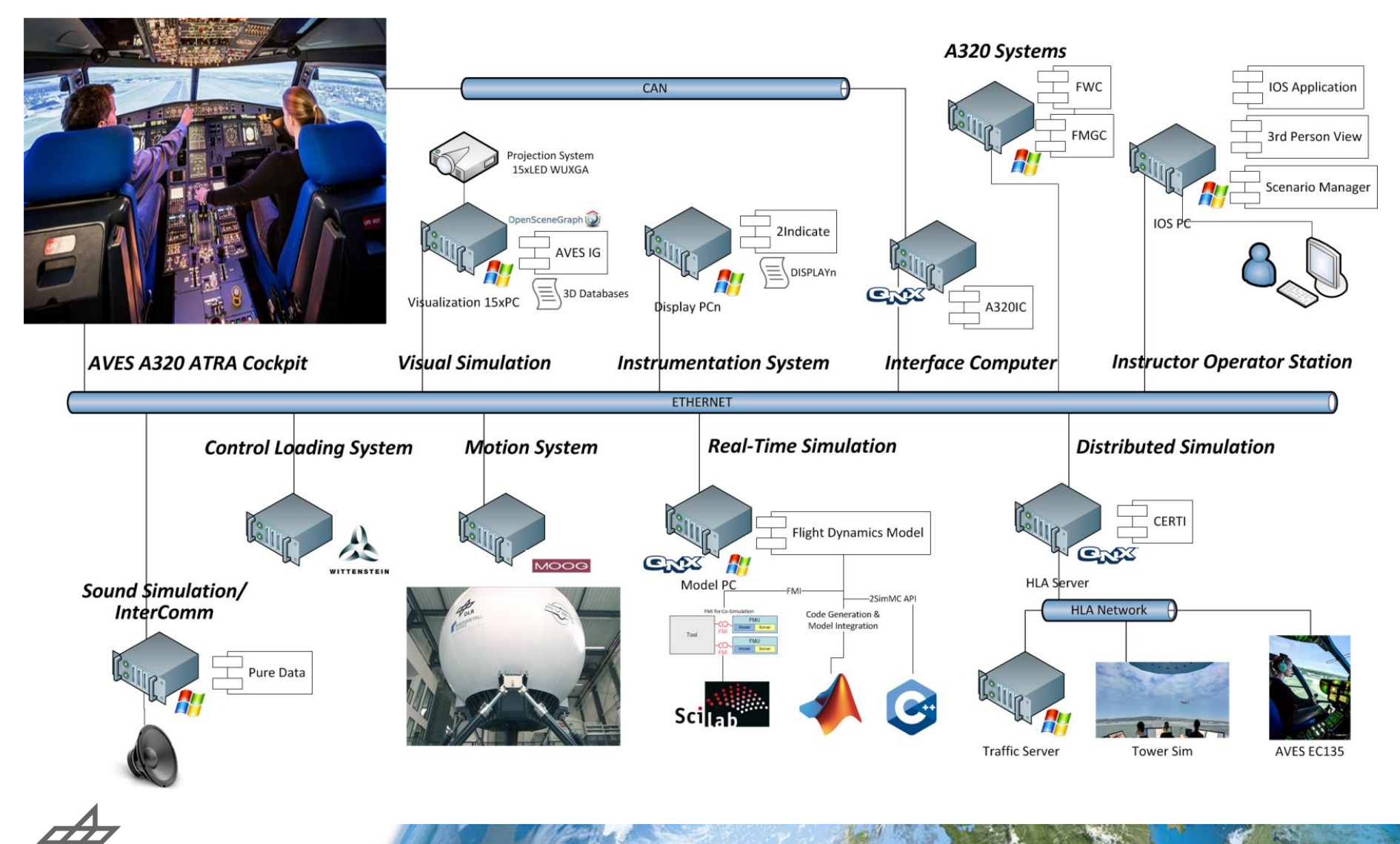

#### **Das AVES Software Development Kit**

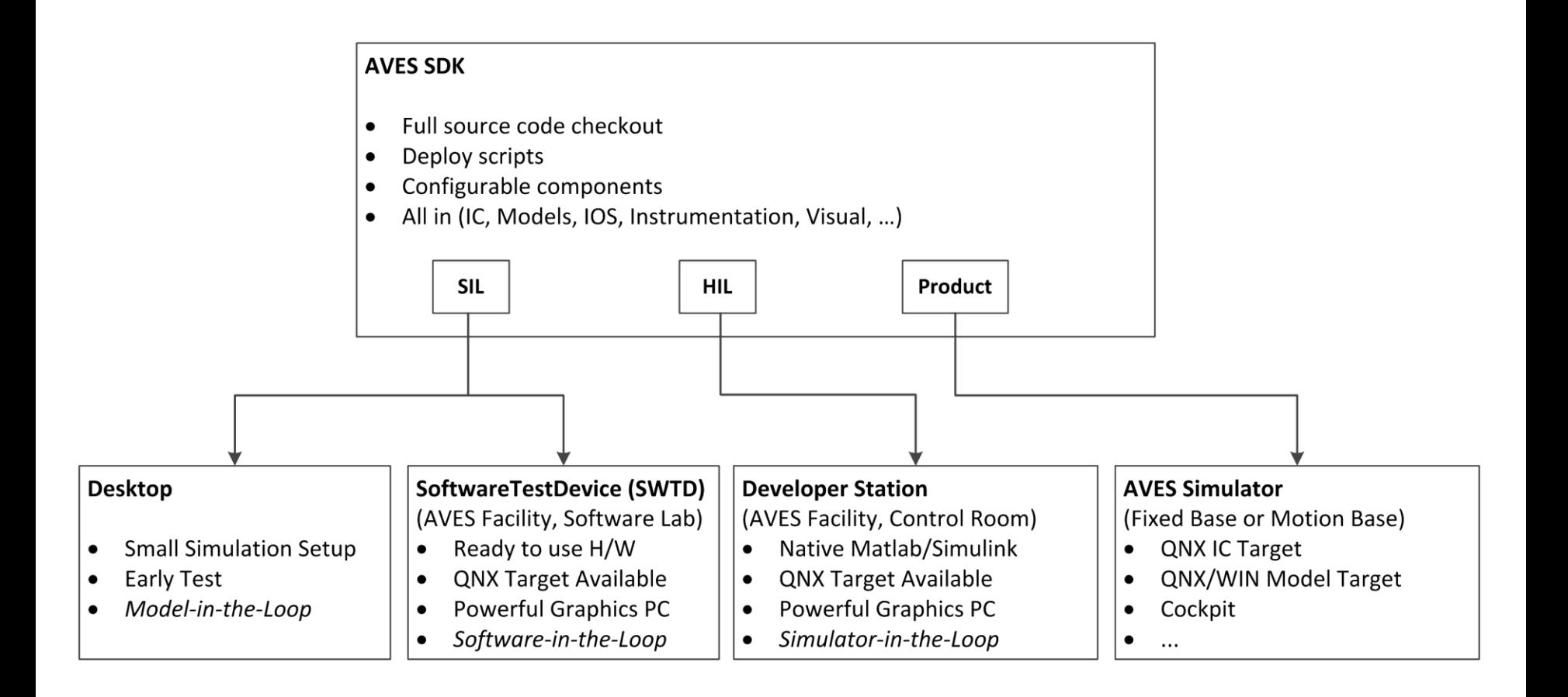

$$
\bigoplus_{\mathsf{DLR}}
$$

### **Die AVES Forschungsthemen**

![](_page_8_Picture_2.jpeg)

## **Das Projekt Lubeta**

- Untersuchung der Vorteile des automatisierten Luftbetankungsvorgangs von bemannten und unbemannten Flugzeugen
- Future Military Transport Aircraft
- Simulation eines Tankflugzeuges
- Simulation eines Empfängerflugzeuges
- Modellierung der Betankungshardware
- Modellierung der Betankung
- Implementierung einer automatischen Regelung

![](_page_9_Picture_9.jpeg)

![](_page_9_Picture_10.jpeg)

# **Der Luftbetankungsvorgang**

- Tanker fliegt kontrolliert vom Autopiloten, in definiertem Flugzustand vorweg
- Tankschlauch mit Fangkorb wird ausgefahren
- Receiver nähert sich mit Tanksonde
- Tanksonde wird in Fangkorb eingeführt
- Treibstoff wird vom Tanker zum Receiver gepumpt
- Verbindung wird nach erfolgreicher Betankung gelöst

![](_page_10_Picture_8.jpeg)

• Schlauch und Korb werden eingefahren

![](_page_10_Picture_10.jpeg)

# **Flexibilität im Projekt Lubeta**

- Lubeta kann in unterschiedlichen Konfigurationen genutzt werden
- Nutzung im AVES Simulator
	- Operator Station dient der Steuerung des Tankers und der Betankungseinheit
	- A320 Cockpit dient der Steuerung des Receivers
	- Instructor Station dient zusätzlich zur Visualisierung der Außensicht

![](_page_11_Picture_7.jpeg)

![](_page_11_Picture_8.jpeg)

![](_page_11_Picture_9.jpeg)

![](_page_11_Picture_10.jpeg)

# **Flexibilität im Projekt Lubeta**

• Nutzung auf dem Software Test Device oder also Desktop Version auf dem Arbeitsplatzrechner

![](_page_12_Figure_3.jpeg)

#### **Die Lubeta Softwareinfrastruktur**

![](_page_13_Figure_2.jpeg)

![](_page_13_Figure_3.jpeg)

# **Flexibilität im Projekt Lubeta**

- Die Module nutzen einheitlich die Struktur des AVES SDK
- Alle Softwarekomponenten sind modular aufgebaut
- Die Komponenten sind konfigurierbar, ggf. existieren konfigurationsspezifische Versionen
- Essentielle Softwareteile können emuliert werden
	- Controls für den Receiver optional auch für den Tanker, Flight Control Unit
- Nutzung der Lubeta-Simulation ohne personelle Hilfe
- **Verfügbarkeit des Simulators zur Durchführung von Experimenten wird wesentlich erhöht**

#### **Zusammenfassung und Ausblick**

- Das Projekt Lubeta nutzt die verschiedenen Konfigurationen sowohl für die Entwicklung als auch für das Testen von Softwarekomponenten
- Die Lubeta Software kann somit unabhängig vom Simulator im Gesamtkontext weiterentwickelt und betrieben werden
- Verbesserungsmöglichkeiten bestehen beim Handling der Gesamtsoftware in der Desktopversion
- Nächste Schritte:
	- Implementierung eines Reglers für den vollautomatischen Betankungsvorgang
	- Implementierung eines realistischeren Kontaktmodells

![](_page_15_Picture_8.jpeg)

# **Vielen Dank für Ihre Aufmerksamkeit!**

![](_page_16_Picture_2.jpeg)

### **Gibt es Fragen?**

Jan Hettwer, [jan.hettwer@dlr.de](mailto:jan.hettwer@dlr.de)

Deutsches Zentrum für Luft und Raumfahrt e.V. Institut für Flugsystemtechnik Lilienthalplatz 7 38108 Braunschweig

![](_page_16_Picture_7.jpeg)